# Årsredovisning

# *Riksförbundet Svensk Trädgård*

### *802002-6806*

Styrelsen för Riksförbundet Svensk Trädgård får härmed lämna sin redogörelse för föreningens utveckling under räkenskapsåret 2023-01-01 - 2023-12-31.

Om inte annat särskilt anges, redovisas alla belopp i hela kronor (sek).

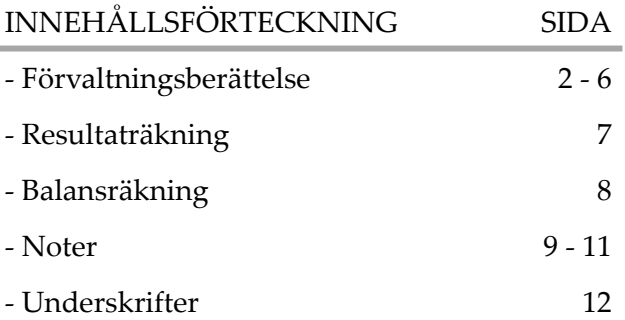

# *FÖRVALTNINGSBERÄTTELSE*

#### VERKSAMHETEN

\* Fel siffra, korrigering ; 2520 enskilt anslutna.

#### **Verksamhet**

Information om verksamheten

Riksförbundet Svensk Trädgård är en ideell organisation som engagerar trädgårdsintresserade över hela Sverige. Under 2023 bestod medlemsbasen av 29 902 personer, inklusive 4 112 familjemedlemmar, spridda över landets trädgårdsföreningar. Dessutom hade förbundet 2–428 enskilt anslutna medlemmar, med 168 personer aktiva i 7 nätverk och 53 skolor. Av dessa var 74 familjemedlemmar. 881 individer var anslutna till flera föreningar. Totalt omfattade förbundets medlemskrets 32 422 personer, vilket berättigar till 33 mandat vid fullmäktige 2024.

Riksförbundet Svensk Trädgård utgör en samlingspunkt för alla trädgårdsintresserade, och vi strävar efter att främja hållbar trädgårdskultur och en njutbar odlingsupplevelse. Vårt fokus ligger på att förmedla och sprida kunskap om hållbar, miljövänlig odling och biologisk mångfald till våra medlemmar, föreningar och till allmänhe ten. Vi engagerar oss också för att säkerställa bevarandet och överföringen av trädgårdskunskaper till kommande genera tioner.

Genom att hålla oss informerade om de senaste rönen inom forskning och försöksodling, bedriver vi en miljöinriktad verksamhet som gynnar alla. Genom vår paraplyorganisation, Fritidsodlingens Riksorganisation (FOR), driver vi påverkansarbete och opinionsbildning i frågor som påverkar samtliga fritidsodlare i Sverige. Vi strävar efter att vara en katalysator för positiva förändringar inom trädgårdssektorn och för ett mer hållbart och medvetet sa mhälle.

Medlemsavgifterna är den viktigaste finansieringskällan för Riksförbundet Svensk Trädgård som helhet eftersom den möjliggör det arbete som görs i förbundet för föreningar och medlemmar. Medlemsavgiften genom föreningarna var 2023, 275 kronor per medlem, direktanslutna 340 kronor samt familjemedlemmar och dubbelt anslutna medlemmar 20 kronor.

2023 års inflation och ekonomiska läge påverkar även förbundets verksamhet med höjda kostnader för inköp av produkter och tjänster.

Verksamheten är primärt knuten till kansliet i Täby, och den övervägande delen av våra möten genomförs digitalt inom både styrelsen, arbetsgrupperna och i samarbetet med externa partners. Resor är främst förknippade med större evenemang som Fullmäktigemöte, Regionmöten, Sommarmötet med utdelning av Kungliga patriotiska sällskapets trädgårdsmedalj i augusti samt styrelsemöten. Dessutom genomförs föreningsbesök och närvaro vid årsmöten av rådgivare och ibland förbundsdirektören. Digitala möten utgör en integrerad del av vår verksamhet, v ilket inte bara främjar miljö och klimat utan även effektiviserar användningen av förbundets resurser.

#### Verksamheten

Den övergripande verksamhet som finns upptagen i våra stadgar täcker tre områden:

Vi ska öka kännedomen om organisationen och dess verksamhet internt och i omvärlden

Vi ska vårda och värva medlemmar för att med ökade medlemstal stärka organisationens inflytande. Vi ska ytterligare förbättra vår kunskapsförmedling, vår kommunikation och service.

Viktiga händelser under 2023

#### Ny strategi och tvåårig verksamhetsplan

Fullmäktige antog den framarbetade strategin för förbundets verksamhet 2023-2033. Där vi med rådgivning, information och kunskapsspridning om hållbart, hänsynsfullt odlande bidrar förbundet till att uppfylla de nationella miljömålen genom fokusområden: "Blomstrande föreningsliv", "Kunskap och hållbarhet", "Kunskapsöverföring till kommande generationer" och "Positiv ekonomi". Fullmäktige antog även beslut på en tvåårig verksamhetsplan.

#### Styrelse och kansli

Förbundet leds av en styrelse på 9 personer spridda över landet. Det dagliga arbetet och kontakten med medlemmar och föreningar sköts av vårt kansli med 8 anställda fördelade på knappt 6 heltidstjänster, varav drygt 1 tjänst arbetar för och finansieras av FOR. Styrelsen har haft sex protokollförda möten, varav fyra digitala. Möten i arbetsgrupper med kansli och styrelse har genomförts inför lansering av förbundets strategi på fullmäktige. Det har inrättats flera samverkande arbetsråd mellan kansli och styrelse för att bereda olika ämnen, och parallellt har ett nytt övergripande temaråd skapats. En gemensam workshop genomfördes i november med fokus på förbundets implementering av förbundets strategi, råd och hur vi ska arbeta med det kommande temat.

#### Valberedning

Vid fullmäktige valdes till valberedningen Therese Forsberg, Umeå Trädgårdssällskap, sammankallande, Catharina Kihlström Lexén, Hortikulturens vänner samt Staffan Håkansson, Bräkne-Hoby Trädgårdsförening.

#### Revisorer

Ordinarie: Felicia Krusell, auktoriserad revisor, revisionsbyrån RSM Stockholm AB. Av förbundet vald revisor: Tuula Ranebäck, Huddinge-Botkyrka Trädgårdssällskap. Suppleant: Ann-Christine Svensson, Västerås Trädgårdssällskap.

#### Firmatecknare

Firmatecknare har under året varit ordförande Karina Brozinic och förbundsdirektör Inger Ekrem.

#### Bokföring och ekonomifunktion

Bokföringsbyrån Hägern har ansvarat för löpande bokföring samt administration av löner och bokslut.

#### Medlemsregistret arcMember

Hanterar medlemmar, adressfil till tryckeri och årsavisering. Används förutom kansliet också av 335 föreningsansvariga i nästan alla förbundets föreningar. Möjligheten att betala via swish eller kort vid nyanmälan av medlemskap aktiverades och inbetalningskort för medlemskap kommande år skickades ut med Hemträdgården nr 6.

#### Medlemmar och föreningar

Efter tidigare beslut vid fullmäktige betraktas nu även familjemedlemmar som fullvärdiga medlemmar i förbundet och omfattas av förbundets försäkring samt inkluderas i underlaget för mandatfördelningen. Detsamma gäller för medlemmar med dubbla anslutningar, vilka också räknas in i mandatfördelningsunderlaget. Antalet medlemmar anslutna till förbundet är stabilt och oförändrat. Föreningsmedlemmar har ökat med 7 medlemmar, en halv promille. Familjemedlemmar är inte inkluderade. Familjemedlemmar har minskat obefintligt och utgör fortfarande 16 % av de föreningsanslutna medlemmarna. Direktanslutna medlemmar är oförändrat och nätverken har totalt tappat bara 4 medlemmar. De utgör knappt 9 % av förbundets totala medlemsantal. Under årets har en förening meddelat att de önskar lägga ner sin verksamhet. Dessa medlemmar räknas som medlemmar ut året och erbjuds medlemskap i andra föreningar eller direktmedlemskap från och med januari 2024.

#### **Riksförbundet Svensk Trädgård** 802002-6806

Föreningarna har som tidigare år kunnat söka bidrag för verksamhet lokalt och förbundet har även bistått med hjälp vid digitala möten och föreläsningar.

#### Bidrag och utbetalningar

Förbundet fick beviljat ansökan från Naturvårdsverket, organisationsbidrag till Ideella miljöorganisationer 814 000 för vårt arbete med miljö och klimatfrågor, särskilt riktad mot barn och unga. Delar av bidraget, 135 000, från 2022 överfördes till januari för att slutföra projektet Trädgårdens Klimatnytta.

#### Hemträdgården

Tidningen Hemträdgården, som är vår främsta kommunikationskanal, utkom med 6 nummer under 2023. Tidning nr 6 innehöll medlemskort och avi för 2024. Upphandling för nytt tryckeri påbörjades under hösten för att möta de höjda tryckkostnaderna. Tidningen finns även digitalt för medlemmar.

#### Webbplatsen svensktradgard.se

Medlemmar har egen inloggning och kan bland annat läsa Hemträdgården digitalt, ta del av förmåner och kunskapsmaterial. Föreningar har egen inloggning med tillgång till föreningsrelaterad information och kunskap.

#### Webbshop

Förbundets webbshop säljer Hemträdgården, gåvomedlemskap, särtryck och annat egenproducerat material. Omsättningen har varit bra under 2024.

#### Regionmöten

Under året genomfördes hela 6 regionmöten 3 på vårvintern och 3 på hösten. Av dessa var två möten tvådagars med övernattning, Östersund för Jämtlands, Västernorrland och Gävleborgs läns trädgårdsföreningar mars 2023 och i Vännäs för Västerbottens föreningar i slutet av september. Stockholm norra och Stockholm södra samlades på var sin dag i februari. Östergötlands, Jönköpings, Kalmar och Kronobergs läns trädgårdsföreningar sågs i Oskarshamn i september och Halland, Skåne och Blekinge läns trädgårdsföreningar sågs i Kristianstad i oktober. Totalt medverkade 53 föreningar med tillsammans 112 deltagare. Även förbundsstyrelsen medverkade med en eller flera representanter.

#### Fullmäktigemöte

Årets fullmäktigemöte genomfördes på hotell Tapetfabriken i Sickla. Delegater och observatörer från hela landet samt styrelse och representanter från kansliet var närvarande. Möjligheten att medverka digitalt via Zoom utnyttjades av 16 personer. Röstberättigade var 32 delegater och 7 styrelseledamöter. Övrigt deltog 12 personer med förslags och yttranderätt. Fullmäktigemötet beslöt om oförändrad medlemsavgift 2025 mot 2024, ny strategi och om nyval av tre ledamöter till förbundets styrelse.

#### 90-konto

Riksförbundet Svensk Trädgård innehar ett 90-konto, vilket innebär att är anslutna till och kontrolleras av Svensk Insamlingskontroll. De tilldelar 90-konton till de insamlingsstiftelser och organisationer som möter deras krav på ansvarsfull skötsel av insamlingar. Innehav av ett 90-konto fungerar som en kvalitetssäkring och försäkrar givarna om att deras bidrag hanteras på ett ansvarsfullt sätt och når de tänkta ändamålen. Under året har vi fått bidrag till projektet Odla Unga Odlare.

#### Bidrag från Naturvårdsverket - Ideella miljöorganisationer

Vi har arbetat med informationsspridning till barn och unga gällande klimat och miljövänlig odling på hemsida, mässor och genom Hemträdgården samt haft en person anställd som på halvtid ansvarat för Odla Unga Odlare, samverkat med forskare för att ta fram utbildningsmaterial. Vi har även producerat faktablad och artiklar och föredrag inom området hållbar odling.

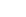

#### Resor och arrangemang

Förbundets årliga medlemsresa Sommarmötet hölls i augusti, 2023 i Stockholm och var anordnad av riksförbundet. Traditionellt är det föreningar runt om i landet som står som värdar för detta arrangemang. Pandemin skapade en förskjutning i planeringen och för att inte göra ett onödigt uppehåll i denna mer än hundraåriga traditionen, beslöt styrelsen att förbundet skulle stå som värd.

Där delades även Kungliga Patriotiska sällskapets medaljer för förtjänster inom trädgårdsodling och biodling ut.

#### Grönt kort för fruktträdsbeskärare

Kursen utbildade 32 nya fruktträdsbeskärare. Kursen hölls i två delar en i februari och ett i september, totalt 8 dagar. Utöver det genomfördes en tvådagars fortbildningskurs med totalt 14 deltagare. Syftet med kursen är att sprida rätt kunskap om beskärning och kursen ska bära sig själv ekonomiskt utan att belasta den övriga verksamheten ekonomiskt. En av våra rådgivare har det administrativa ansvaret och hans tjänst finansieras av kursen.

#### Utåtriktad verksamhet.

Förbundets har medverkat, direkt eller indirekt, på mässor från norr till söder för att synliggöra förbundet och träffa medlemmar och värva nya. De tre största mässorna vi var med på var att vi medverkade på scen och genom föreningar på trädgårdsmässan in Malmö, medverkade med monter och scenprogram på Nordiska Trädgårdar, Älvsjö samt genom föreningarna på Nolia Trädgård i Umeå. På Nordiska Trädgårdar delas priset för Trädgårdens eldsjäl ut.

#### FritidsOdlingens Riksorganisation, FOR

Genom vår paraplyorganisation har vi kontakt med Sveriges fritidsodlarföreningar och arbetar aktivt för att synliggöra fritidsodling, som är Sveriges näst största utomhusaktivitet, för beslutsfattare. Vi genomför undersökningar, skriver rapporter, svarar på remisser, uppvaktar politiker och ämbetsmän samt sitter med i ett antal referensgrupper.

Genom FOR är vi även medarrangör i Nordens största trädgårdsmässa Nordiska Trädgårdar som genomfördes den 30 mars-2 april med över 49 000 besökare varav minst 400 barn genomförde aktiviteten Barnslingan, fast flera än det passerade RST:s monter.

Projektanställda i förbundet från FOR har varit två personer. Dessa tjänster finansieras helt av projektmedel från FOR. FOR finansierar även delar av rådgivningstjänsten och publikationer genom det utbetalda informationsbidraget som kommer via FOR från Jordbruksverket.

#### FLERÅRSÖVERSIKT

Beloppen i flerårsöversikten är angivna i tusental kronor om inte annat anges.

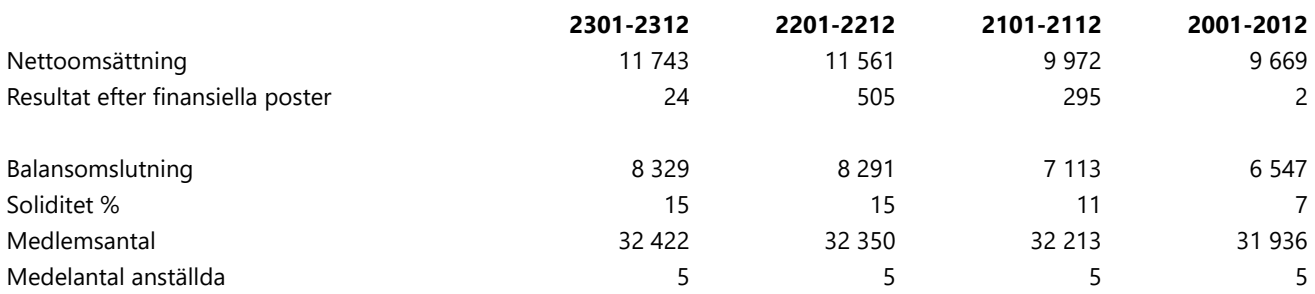

#### RESULTATDISPOSITION

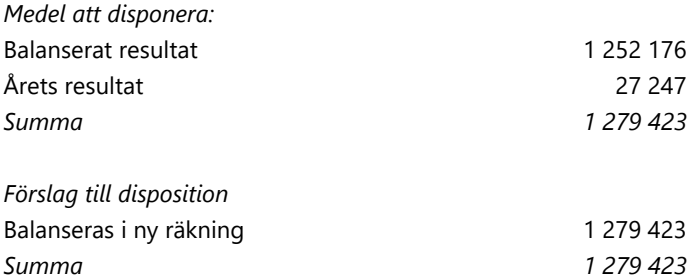

Föreningens resultat och ställning framgår av efterföljande resultat- och balansräkning med noter.

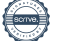

# *RESULTATRÄKNING*

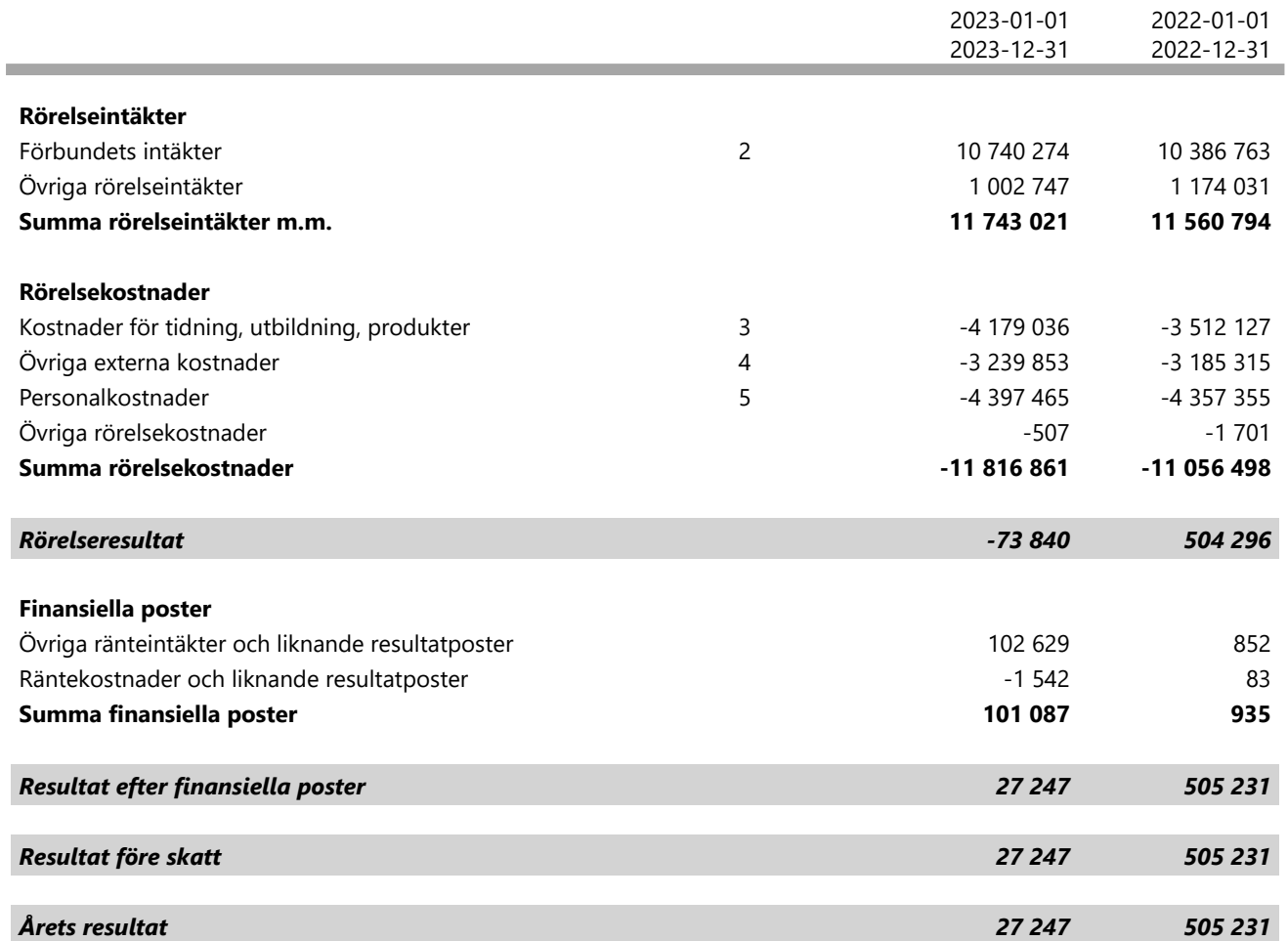

1

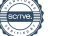

# *BALANSRÄKNING*

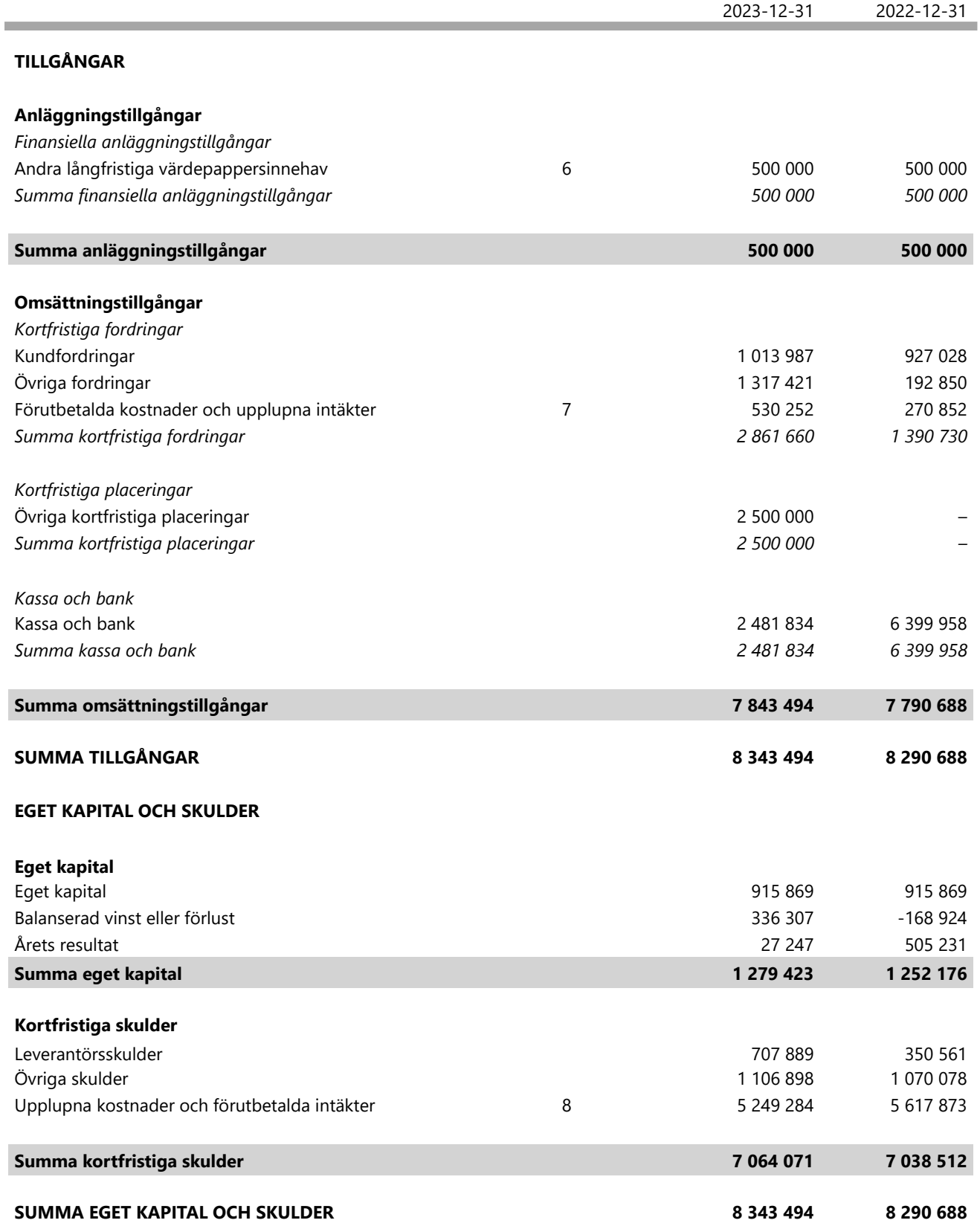

1

# *NOTER*

#### **Not 1 ALLMÄNNA UPPLYSNINGAR**

#### *Redovisnings- och värderingsprinciper*

Årsredovisningen har upprättats enligt årsredovisningslagen och BFNAR 2012:1, Årsredovisning och koncernredovisning (K3).

Redovisnings- och värderingsprinciper är oförändrade i jämförelse med föregående år.

#### **Övriga tillgångar, avsättningar och skulder**

Övriga tillgångar, avsättningar och skulder har värderats utifrån anskaffningsvärdet om inget annat anges nedan.

#### **Intäktsredovisning**

Medlemsavgifter

Medlemsavgifter omfattar inbetalningar för medlemskap i Riksförbundet. Medlemsavgifter intäktsförs det år som medlemsskapet avser.

I medlemsavgiften ingår tidningen Hemträdgården som kommer ut 6 gånger per år, trädgårdsrådgivning samt försäkring.

Medlemsavgiften betalar även den administration föreningarna får genom årsaviseringen, hantering av medlemskap, utskick och kampanjer samt att föreningarna syns genom digitala medier.

Gåvor

Med gåva avses tillgång som lämnats utan krav på ekonomisk motprestation. Gåvan utgör anläggningstillgång om den är avsedd att stadigvarande brukas eller innehas. Övriga gåvor utgör omsättningstillgångar.

Under 2023 uppgick gåvor till kronor 0 (fg år 0 kr).

#### Bidrag

Som bidrag räknas likvida medel som föreningen erhåller från en bidragsgivare som är ett offentligrättsligt organ. Ett villkorat bidrag är ett bidrag som förenats med villkor som innebär återbetalningsskyldighet om villkoret inte uppfyllts.

Riksförbundet erhåller årligen bidrag från FritidsOdlingens Riksorganisation (FOR). Bidraget består av en vilkorad del som är riktad till Riksförbundets trädgårdsrådgivare som innebär gratis rådgivning till allmänheten. Den informationsverksamhet som bedrivs är Riksförbundets tidning Hemträdgården som kommer ut 6 gånger per år, faktablad samt även bidrag till trädgårdsföreningar som är anslutna till Riksförbundet som stöd för deras informationsverksamhet.

9(12)

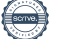

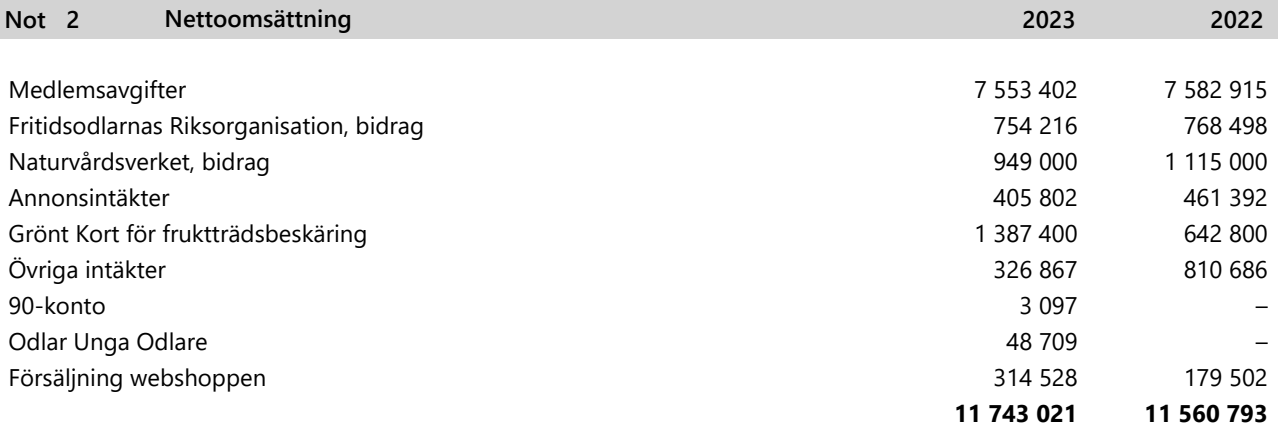

Årets bidrag från Naturvårdsverket för arbete med miljö och klimatfrågor var totalt på 814 000 och 135 000 flyttades från 2022 för att avsluta projektet Klimatsmart trädgård avslutats.

I Övriga intäkter (föregående år) ingår avkastningen från Folksam Liv med kr 541 002.

Under 2023 var det fler Grönt Kort kurser än året innan.

Eftersom försäljningen i webshoppen är betydande har vi nu brutit ut den summan. I beloppet för försäljning webbshopp ingår även gåvomedlemskap med 75 820 och bidrag till Odla Unga odlare.

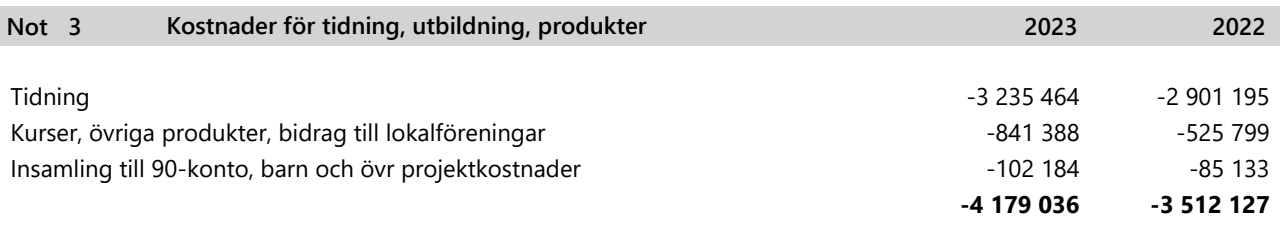

Personal och administrativakostnader för tidningen och Grönt Kort ingår i posten löner se not 5

#### **Övriga externa kostnader 4 Not**

Posten består i huvudsak av lokalhyra, medlemsregister, försäkringar, maskiner, telefon, porto, föreläsare, utställningar, fullmäktige, regionmöten samt resor.

802002-6806

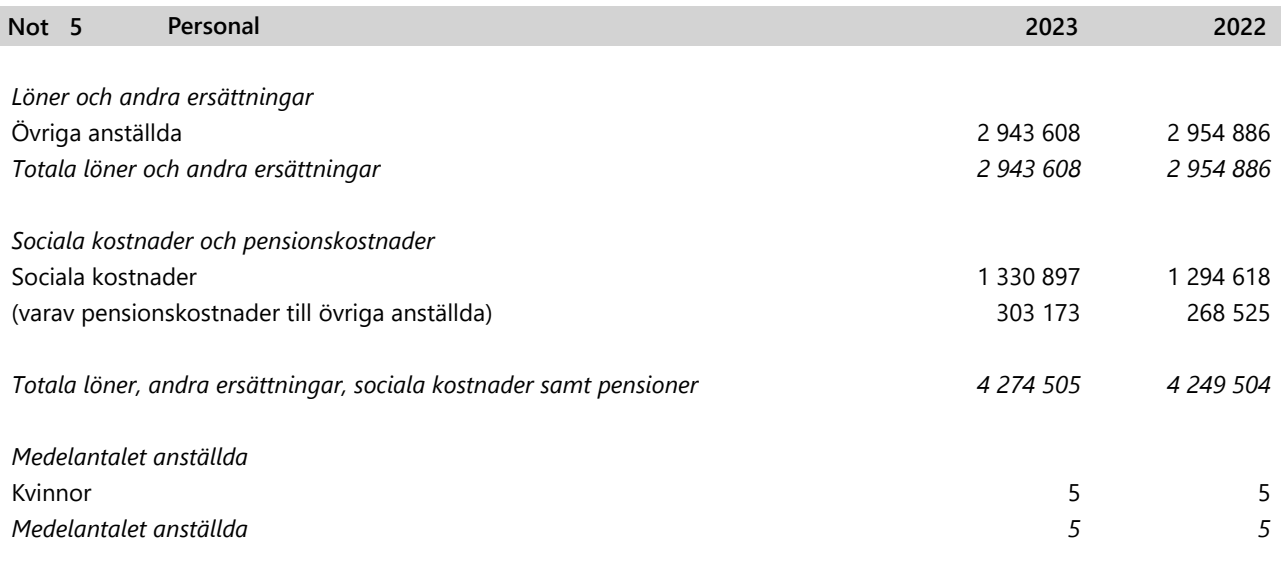

En heltidstjänst finansieras av FOR då de inte har egna anställda

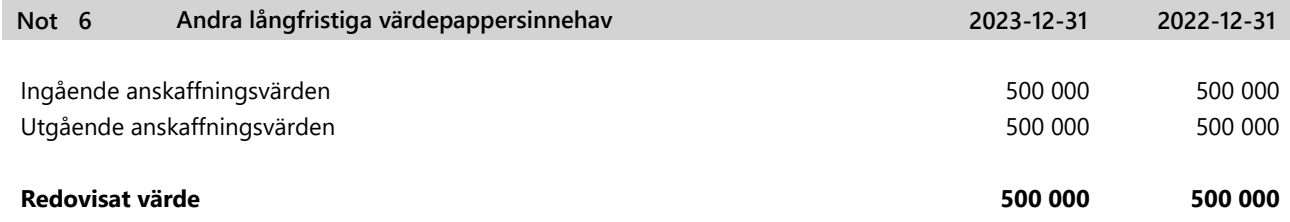

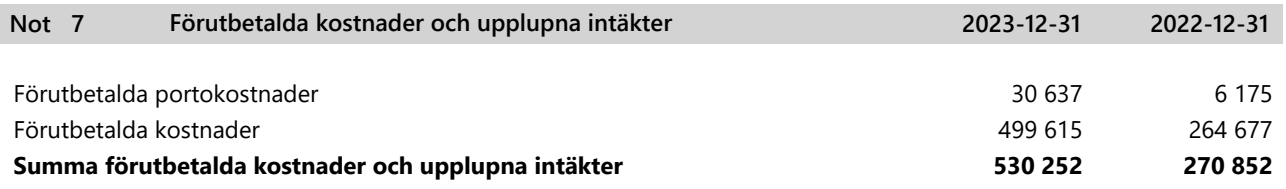

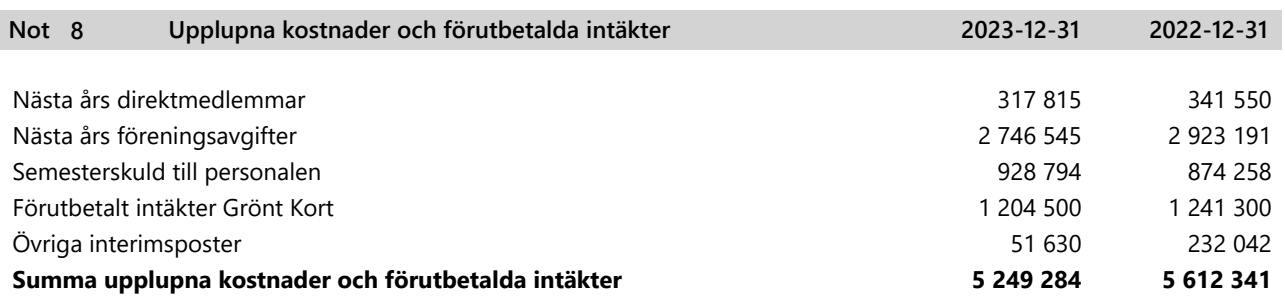

#### *UNDERSKRIFTER*

Täby

Karina Brozinic Styrelseordförande Helena Karlén Vice ordföranden

Frida Tollerz Styrelseledamot Andreas Andersson Styrelseledamot

Gertrud Larsson Styrelseledamot Ulf Fransson Styrelseledamot

Åsa Wennström Styrelseledamot Berit Öhman Kriström Styrelseledamot

Jenny Svensgård Styrelseledamot

Vår revisionsberättelse har lämnats den dag som framgår av vår elektroniska underskrift

Felicia Krusell Auktoriserad revisor Tuula Ranebäck Internrevisor

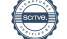

Transaktion 09222115557510867532

## Dokument

ÅR 802002-6806 Riksförbundet Svensk Trädgård 2023 Huvuddokument 12 sidor Startades 2024-02-16 13:51:24 CET (+0100) av Felicia Krusell (FK1) Färdigställt 2024-02-21 08:12:21 CET (+0100)

### Initierare

Felicia Krusell (FK1)

RSM Stockholm AB felicia.krusell@rsm.se

### Signerare

Karina Brozinic (KB) karina.brozinic@gmail.com

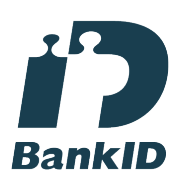

Namnet som returnerades från svenskt BankID var "KARINA BROZINIC" Signerade 2024-02-20 19:06:55 CET (+0100)

Helena Karlén (HK) helena.karlen54@gmail.com

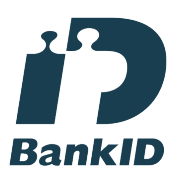

Namnet som returnerades från svenskt BankID var "HELENA KARLÉN" Signerade 2024-02-16 15:29:49 CET (+0100)

Felicia Krusell (FK2) felicia.krusell@rsm.se

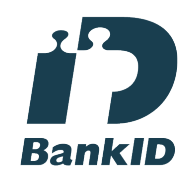

Namnet som returnerades från svenskt BankID var "FELICIA KRUSELL" Signerade 2024-02-21 08:12:21 CET (+0100)

Jenny Svensgård (JS) huskultur@hotmail.com

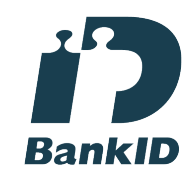

Namnet som returnerades från svenskt BankID var "JENNY SVENSGÅRD" Signerade 2024-02-16 14:12:20 CET (+0100)

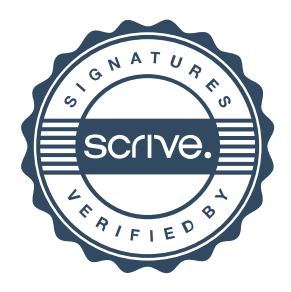

Transaktion 09222115557510867532

### Andreas Andersson (AA) Gertrud Larsson (GL) andreas\_and@hotmail.com gertrud.anna.larsson@gmail.com Namnet som returnerades från svenskt BankID var Namnet som returnerades från svenskt BankID var "ANDREAS ANDERSSON" "GERTRUD ANNA ELISABETH LARSSON" Signerade 2024-02-17 19:05:44 CET (+0100) Signerade 2024-02-20 18:35:40 CET (+0100) Åsa Wennström (ÅW) Ulf Fransson (UF) asa.wennstrom@tradgard.org ulf.fransson@me.com **RankID RankID** Namnet som returnerades från svenskt BankID var "ÅSA Namnet som returnerades från svenskt BankID var "ULF WENNSTRÖM" FRANSSON" Signerade 2024-02-20 15:53:12 CET (+0100) Signerade 2024-02-20 11:00:20 CET (+0100) Frida Tollerz (FT) Berit Kriström (BK) tradgardsfrida@gmail.com berit.kristrom@umu.se **BankID BankID** Namnet som returnerades från svenskt BankID var Namnet som returnerades från svenskt BankID var "Frida Ylva Katarina Gunnarsdotter Tollerz" "BERIT C ÖHMAN-KRISTRÖM" Signerade 2024-02-20 19:06:54 CET (+0100) Signerade 2024-02-20 11:07:09 CET (+0100)

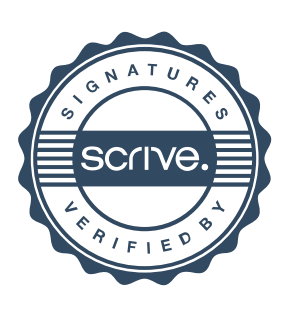

Transaktion 09222115557510867532

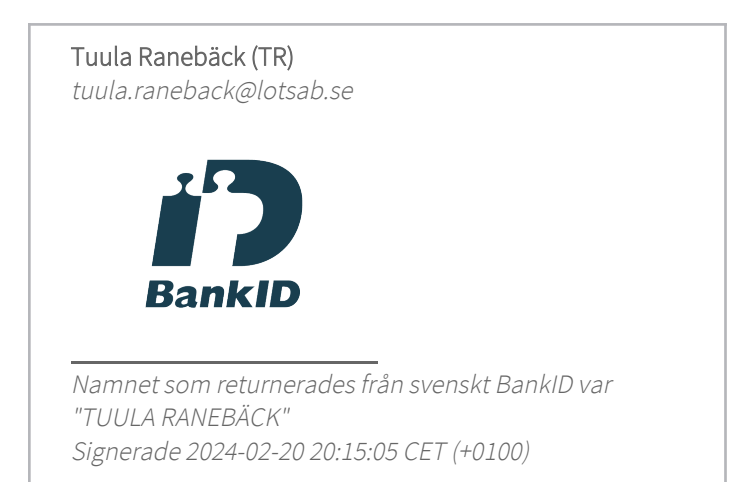

Detta verifikat är utfärdat av Scrive. Information i kursiv stil är säkert verifierad av Scrive. Se de dolda bilagorna för mer information/bevis om detta dokument. Använd en PDF-läsare som t ex Adobe Reader som kan visa dolda bilagor för att se bilagorna. Observera att om dokumentet skrivs ut kan inte integriteten i papperskopian bevisas enligt nedan och att en vanlig papperutskrift saknar innehållet i de dolda bilagorna. Den digitala signaturen (elektroniska förseglingen) säkerställer att integriteten av detta dokument, inklusive de dolda bilagorna, kan bevisas matematiskt och oberoende av Scrive. För er bekvämlighet tillhandahåller Scrive även en tjänst för att kontrollera dokumentets integritet automatiskt på: https://scrive.com/verify

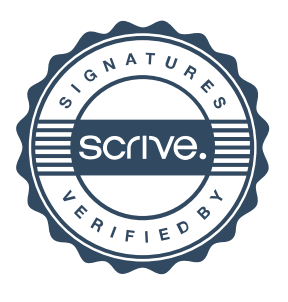

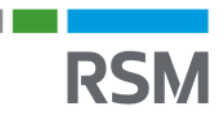

# REVISIONSBERÄTTEL SE

Till föreningsstämman i Riksförbundet Svensk Trädgård, org.nr 802002-6806

#### **Rapport om årsredovisningen**

#### **Uttalande**

Jag har utfört en revision av årsredovisningen för Riksförbundet Svensk Trädgård för räkenskapsåret 2023.

Enligt min uppfattning har årsredovisningen upprättats i enlighet med årsredovisningslagen och ger en i alla väsentliga avseenden rättvisande bild av föreningens finansiella ställning per den 31 december 2023 och av dess finansiella resultat för året enligt årsredovisningslagen. Förvaltningsberättelsen är förenlig med årsredovisningens övriga delar.

#### **Grund för uttalanden**

Jag har utfört revisionen enligt International Standards on Auditing (ISA) och god revisionssed i Sverige. Mitt ansvar enligt dessa standarder beskrivs närmare i avsnittet Revisorns ansvar. Jag är oberoende i förhållande till föreningen enligt god revisorssed i Sverige och har i övrigt fullgjort mitt yrkesetiska ansvar enligt dessa krav.

Jag anser att de revisionsbevis jag har inhämtat är tillräckliga och ändamålsenliga som grund för mina uttalanden.

#### **Annan information än årsredovisningen**

Det är styrelsen som har ansvaret för den andra informationen. Den andra informationen består av verksamhetsberättelsen men innefattar inte årsredovisningen och min revisionsberättelse avseende denna.

Mitt uttalande avseende årsredovisningen omfattar inte denna information och jag gör inget uttalande med bestyrkande avseende denna andra information.

I samband med min revision av årsredovisningen är det mitt ansvar att läsa den information som identifieras ovan och överväga om informationen i väsentlig utsträckning är oförenlig med årsredovisningen. Vid denna genomgång beaktar jag även den kunskap jag i övrigt inhämtat under revisionen samt bedömer om informationen i övrigt verkar innehålla väsentliga felaktigheter.

Om jag, baserat på det arbete som har utförts avseende denna information, drar slutsatsen att den andra informationen innehåller en väsentlig felaktighet, är jag skyldig att rapportera detta. Jag har inget att rapportera i det avseendet.

#### **Styrelsens ansvar**

Det är styrelsen som har ansvaret för att årsredovisningen upprättas och att den ger en rättvisande bild enligt årsredovisningslagen. Styrelsen ansvarar även för den interna kontroll som den bedömer är nödvändig för att upprätta en årsredovisning inte innehåller några väsentliga felaktigheter, vare sig dessa beror på oegentligheter eller misstag.

Vid upprättandet av årsredovisningen ansvarar styrelsen för bedömningen av föreningens förmåga att fortsätta verksamheten. De upplyser, när så är tillämpligt, om förhållanden som kan påverka förmågan att fortsätta verksamheten och att använda antagandet om fortsatt drift. Antagandet om fortsatt drift tillämpas dock inte om styrelsen avser att likvidera föreningen, upphöra med verksamheten eller inte har något realistiskt alternativ till att göra något av detta.

#### **Revisorns ansvar**

Mina mål är att uppnå en rimlig grad av säkerhet om huruvida årsredovisningen som helhet inte innehåller några väsentliga felaktigheter, vare sig dessa beror på oegentligheter eller misstag, och att lämna en revisionsberättelse som innehåller mina uttalanden. Rimlig säkerhet är en hög grad av säkerhet, men är ingen garanti för att en revision som utförs enligt ISA och god revisionssed i Sverige alltid kommer att upptäcka en väsentlig felaktighet om en sådan finns. Felaktigheter kan uppstå på grund av oegentligheter eller fel och anses vara väsentliga om de enskilt eller tillsammans rimligen kan förväntas påverka de ekonomiska beslut som användare fattar med grund i årsredovisningen.

Som del av en revision enligt ISA använder jag professionellt omdöme och har en professionellt skeptisk inställning under hela revisionen. Dessutom:

- identifierar och bedömer jag riskerna för väsentliga felaktigheter i årsredovisningen, vare sig dessa beror på oegentligheter eller misstag, utformar och utför granskningsåtgärder bland annat utifrån dessa risker och inhämtar revisionsbevis som är tillräckliga och ändamålsenliga för att utgöra en grund för mina uttalanden. Risken för att inte upptäcka en väsentlig felaktighet till följd av oegentligheter är högre än för en väsentlig felaktighet som beror på misstag, eftersom oegentligheter kan innefatta agerande i maskopi, förfalskning, avsiktliga utelämnanden, felaktig information eller åsidosättande av intern kontroll.

- skaffar jag mig en förståelse av den del av föreningens interna kontroll som har betydelse för min revision för att utforma granskningsåtgärder som är lämpliga med hänsyn till omständigheterna, men inte för att uttala mig om effektiviteten i den interna kontrollen.

- utvärderar jag lämpligheten i de redovisningsprinciper som används och rimligheten i styrelsens uppskattningar i redovisningen och tillhörande upplysningar.

- drar jag en slutsats om lämpligheten i att styrelsen använder antagandet om fortsatt drift vid upprättandet av årsredovisningen. Jag drar också en slutsats, med grund i de inhämtade revisionsbevisen, om huruvida det finns någon väsentlig osäkerhetsfaktor som avser sådana händelser eller förhållanden som kan leda till betydande tvivel om föreningens förmåga att fortsätta verksamheten. Om jag drar slutsatsen att det finns en väsentlig osäkerhetsfaktor, måste jag i revisionsberättelsen fästa uppmärksamheten på upplysningarna i årsredovisningen om den väsentliga osäkerhetsfaktorn eller, om sådana upplysningar är otillräckliga, modifiera uttalandet om årsredovisningen. Mina slutsatser baseras på de revisionsbevis som inhämtas fram till datumet för revisionsberättelsen. Dock kan framtida händelser eller förhållanden göra att en förening inte längre kan fortsätta verksamheten.

- utvärderar jag den övergripande presentationen, strukturen och innehållet i årsredovisningen, däribland upplysningarna, och om årsredovisningen återger de underliggande transaktionerna och händelserna på ett sätt som ger en rättvisande bild.

Jag måste informera styrelsen om bland annat revisionens planerade omfattning och inriktning samt tidpunkten för den. Jag måste också informera om betydelsefulla iakttagelser under revisionen, däribland de eventuella betydande brister i den interna kontrollen som jag identifierat.

#### **Rapport om andra krav samt föreningens stadgar**

#### **Uttalande**

Utöver min revision av årsredovisningen har jag även utfört en revision av styrelsens förvaltning för Riksförbundet Svensk Trädgård för räkenskapsåret 2023.

Jag tillstyrker att föreningsstämman beviljar styrelsens ledamöter ansvarsfrihet för räkenskapsåret.

#### **Grund för uttalande**

Jag har utfört revisionen enligt god revisionssed i Sverige. Mitt ansvar enligt denna beskrivs närmare i avsnittet Revisorns ansvar. Jag är oberoende i förhållande till föreningen enligt god revisorssed i Sverige och har i övrigt fullgjort mitt yrkesetiska ansvar enligt dessa krav.

Jag anser att de revisionsbevis jag har inhämtat är tillräckliga och ändamålsenliga som grund för mitt uttalande.

#### **Styrelsens ansvar**

Det är styrelsen som har ansvaret för förvaltningen enligt föreningens stadgar.

# **Contract RSM**

#### **Revisorns ansvar**

Mitt mål beträffande revisionen av förvaltningen, och därmed mitt uttalande om ansvarsfrihet, är att inhämta revisionsbevis för att med en rimlig grad av säkerhet kunna bedöma om någon styrelseledamot i något väsentligt avseende företagit någon åtgärd eller gjort sig skyldig till någon försummelse som kan föranleda ersättningsskyldighet mot föreningen.

Rimlig säkerhet är en hög grad av säkerhet, men ingen garanti för att en revision som utförs enligt god revisionssed i Sverige alltid kommer att upptäcka åtgärder eller försummelser som kan föranleda ersättningsskyldighet mot föreningen.

Som en del av en revision enligt god revisionssed i Sverige använder jag professionellt omdöme och har en professionellt skeptisk inställning under hela revisionen. Granskningen av förvaltningen grundar sig främst på revisionen av räkenskaperna. Vilka tillkommande granskningsåtgärder som utförs baseras på min professionella bedömning med utgångspunkt i risk och väsentlighet. Det innebär att jag fokuserar granskningen på sådana åtgärder, områden och förhållanden som är väsentliga för verksamheten och där avsteg och överträdelser skulle ha särskild betydelse för föreningens situation. Jag går igenom och prövar fattade beslut, beslutsunderlag, vidtagna åtgärder och andra förhållanden som är relevanta för mitt uttalande om ansvarsfrihet.

#### **Anmärkning**

Utan att det påverkar mina uttalanden ovan vill jag informera om att styrelsen i sin förvaltning har brustit avseende skatter och avgifter vid ett flertal tillfällen under räkenskapsåret.

Stockholm enligt min elektroniska signatur

Felicia Krusell Auktoriserad revisor

Transaktion 09222115557510995223

## Dokument

Revisionsberättelse Riksförbundet Svensk Trädgård 2023 Huvuddokument 2 sidor Startades 2024-02-19 12:09:36 CET (+0100) av Felicia Krusell (FK) Färdigställt 2024-02-21 08:12:05 CET (+0100)

### Initierare

Felicia Krusell (FK) RSM Stockholm AB

felicia.krusell@rsm.se

### Signerare

felicia.krusell@rsm.se (f) RSM Stockholm AB felicia.krusell@rsm.se **RankID** Namnet som returnerades från svenskt BankID var "FELICIA KRUSELL" Signerade 2024-02-21 08:12:05 CET (+0100)

Detta verifikat är utfärdat av Scrive. Information i kursiv stil är säkert verifierad av Scrive. Se de dolda bilagorna för mer information/bevis om detta dokument. Använd en PDF-läsare som t ex Adobe Reader som kan visa dolda bilagor för att se bilagorna. Observera att om dokumentet skrivs ut kan inte integriteten i papperskopian bevisas enligt nedan och att en vanlig papperutskrift saknar innehållet i de dolda bilagorna. Den digitala signaturen (elektroniska förseglingen) säkerställer att integriteten av detta dokument, inklusive de dolda bilagorna, kan bevisas matematiskt och oberoende av Scrive. För er bekvämlighet tillhandahåller Scrive även en tjänst för att kontrollera dokumentets integritet automatiskt på: https://scrive.com/verify

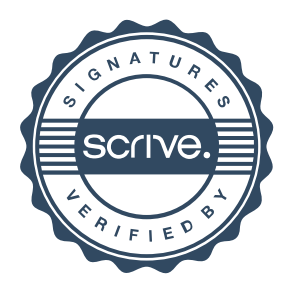